## **AREA SECONDARY SCHOOLS - ANNUAL EXAMINATIONS 2003**

Education Assessment Unit – Education Division

| FORM 1 |                    |                                             | ICT              | TIME: 1 hour 30 mi                | n |
|--------|--------------------|---------------------------------------------|------------------|-----------------------------------|---|
| NAME:  |                    |                                             |                  | CLASS:                            |   |
| 1 (a)  | -                  | elow shows the ma<br>ed 1 to 8, using the   | -                | of a computer system. Name below. |   |
|        | monitor<br>printer | scanner<br>system unit                      | speaker<br>mouse | keyboard<br>floppy disk drive     |   |
|        | 1                  |                                             | 5                |                                   |   |
|        | 2                  |                                             | 6                |                                   |   |
|        | 3                  |                                             | 7<br>8           |                                   | 4 |
| (b)    | Give one exam      | ple of how the dev                          | ices numbered    | 1, 4 and 8 are used.              |   |
|        | 1                  |                                             |                  |                                   |   |
|        | 4                  |                                             |                  |                                   |   |
|        | 8                  |                                             |                  |                                   | 3 |
| (c)    | Underline the o    | correct word after e                        |                  |                                   |   |
| i)     |                    | functions performe<br>g; browsing; printi   |                  | er are input, storage, output,    |   |
| ii)    |                    | rs are equipped wit<br>nitor; printer; mous |                  | as the main output device         |   |

- iii) Which kind of user interface uses icons and a mouse pointer? (command-line; menu; graphical)
- iv) A graphical user interface such as Windows must have the following as an output device: (mouse; keyboard; colour monitor; CD-ROM)
- v) Which of the following is an input device for a computer? (monitor; mouse; printer; speaker)
- vi) A word processor is classified as: (hardware; software; network)
- (d) One kind of computer network is called a LAN (Local Area Network). Give TWO advantages and ONE disadvantage of having a LAN rather than stand alone computers in an office.

| 1 <sup>st</sup> advantage: |
|----------------------------|
| 2 <sup>nd</sup> advantage: |
| A disadvantage:            |

2 (a) The diagram below shows the windows desktop. Name the parts marked from A to H using the terms provided below in the space provided on page 3.

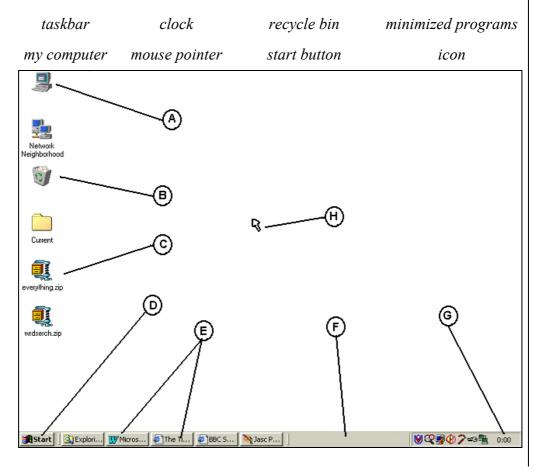

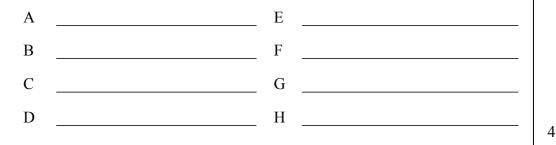

(b) By using the diagram for question 2(a), write the letter of the object according to its description in the spaces below. The first one is done for you.

| Letter | Description                                                |  |
|--------|------------------------------------------------------------|--|
| А      | Used to access the floppy disk, hard disk or CD Rom        |  |
|        | ober to weeks the hoppy that, hard that of eD from         |  |
|        | Shows the computer time                                    |  |
|        | When a file is deleted it is stored here                   |  |
|        | You open most of your programs by clicking here            |  |
|        | Shows open programs or tasks as buttons or minimised icons |  |

3 (a) The diagram below shows a window. Name the parts of the windows marked from A to H using the terms below in the space provided on page 4.

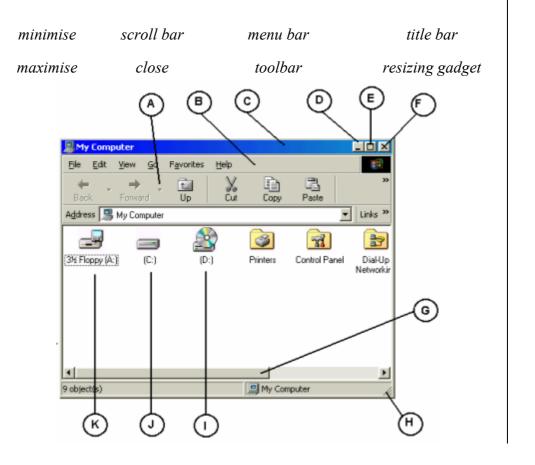

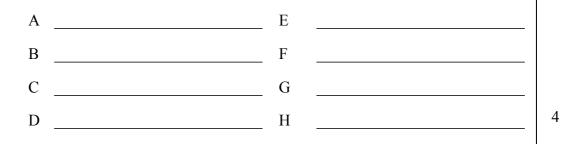

(b) Complete the following sentences using the diagram shown in question 3(a). The first one is done for you.

| Description                                                     | Letter |
|-----------------------------------------------------------------|--------|
| i) To view hidden icons you click and drag the object labelled  | G      |
| ii) To view the contents of the hard disk you double click on   |        |
| iii) To view the contents of a CD-ROM you double click on       |        |
| iv) To move the window you click and drag the object labelled   |        |
| v) To close the window you click the object labelled            |        |
| vi) To minimise the window you click the object labelled        |        |
| vii)To resize the window you click and drag the object labelled |        |

(c) Kurt uses **Notepad** to write a short note. After finishing he stores the letter on a **floppy disk** and names it **Note**. Fill the boxes marked **X** and **Y** in the picture below with the appropriate words to save his work.

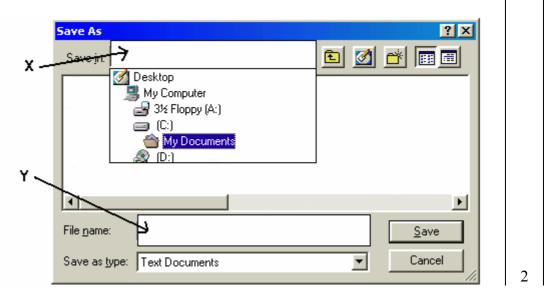

Area Secondary Schools F1 Annual

Read carefully the text in the paper scrolls and match each scroll with the phrases shown below by writing the number in the little scrolls on the right of each phrase.

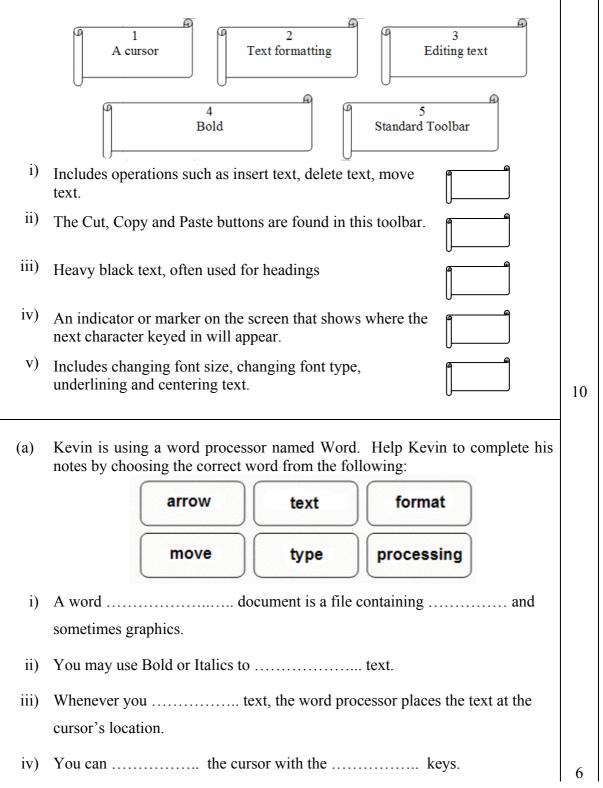

4

- (b) Give two reasons why Kevin finds it better to use a word processor rather than a typewriter to type his notes.
  - i) \_\_\_\_\_
  - ii) \_\_\_\_\_\_ 2
- 6 (a) Lara buys some presents for her friends. She uses a spreadsheet to workout the bill.

|   | А             | В        | С          | D      | E |
|---|---------------|----------|------------|--------|---|
| 1 | Bill by Lara  |          |            |        |   |
| 2 |               |          |            |        |   |
| 3 | Item          | Quantity | Unit Price | Amount |   |
| 4 | Jigsaw Puzzle | 1        | 12         | =B4*C4 |   |
| 5 | Board Game    | 2        | 2          |        |   |
| 6 | Tennis Ball   | 5        | 1          |        |   |
| 7 |               |          |            |        |   |
| 8 |               |          | Total      |        |   |

Write True or False for the following statements:

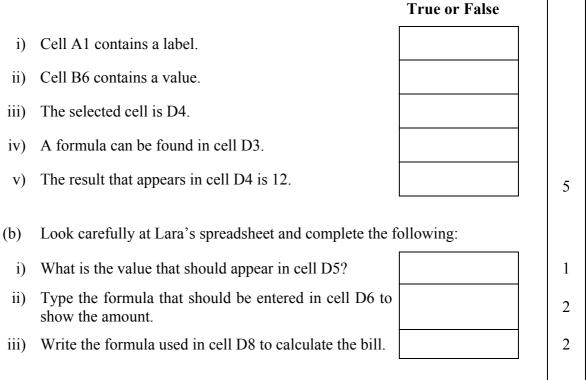

7 Use the following terms to complete the passage below:

| •  | columns                                                | cells                                               | letter                     |
|----|--------------------------------------------------------|-----------------------------------------------------|----------------------------|
| (  | double-clicking                                        | active                                              | undo                       |
| i) | A spreadsheet is made u                                | ıp of                                               | arranged in rows and       |
| i) | Only one cell is the                                   | cell at a                                           | ny one time.               |
| i) | A cell reference consist                               | s of its column                                     | and row number.            |
| v) | Excel's                                                | . feature allows you t                              | o reverse your actions.    |
| v) | You can edit a cell by                                 |                                                     | it with the mouse.         |
| i) | A group of computers of                                | connected to each oth<br>Softwa<br>Interne<br>Modem | t                          |
| i) | Visiting different websi                               | tes is called:                                      |                            |
|    |                                                        | World<br>email a<br>surfing                         |                            |
| i) | A huge collection of ele<br>different subjects is call |                                                     | ing information about many |
|    | unterent subjects is call                              |                                                     |                            |
| v) | The home page is displa                                | ayed first when you g<br>True<br>False              | et online.                 |

8

| v)    | The address for a Web page is a U | JRL                       |   |
|-------|-----------------------------------|---------------------------|---|
| ,     |                                   | True                      |   |
|       |                                   | False                     |   |
| • `   | <b>T</b> 1                        |                           |   |
| vi)   | To log on to a network a user mus | st supply                 |   |
|       |                                   | Name and surname          |   |
|       |                                   | Username and password     |   |
|       |                                   | ID Number                 |   |
| vii)  | What does URL stand for?          |                           |   |
|       |                                   | United route link         |   |
|       |                                   | Uniform Resource Locator  |   |
|       |                                   | Unknown redirection link  |   |
| viii) | What is an ISP?                   |                           |   |
|       |                                   | Internet Setup Problem    |   |
|       |                                   | Internet Service Provider | 4 |
|       |                                   | Internal System Process   |   |

(b) Francesca wants to look up information about dinosaurs for her school project. She chooses the MSN search engine to find suitable websites.

| Welcom                                                                  | e to MSN.           | .com               |               |              |             |                |            |         |                           |              |              |   |   |
|-------------------------------------------------------------------------|---------------------|--------------------|---------------|--------------|-------------|----------------|------------|---------|---------------------------|--------------|--------------|---|---|
| <u>Eile E</u> dit                                                       | <u>⊻</u> iew f      | F <u>a</u> vorites | <u>T</u> ools | <u>H</u> elp |             |                |            |         |                           |              |              |   |   |
| ↔<br>Back                                                               | <b>→</b><br>Forward | - 🐼<br>Stop        | 🕼<br>Refres   | h Home       | Q<br>Search | 💰<br>Favorites | 🐨<br>Media | Iistory | <mark>I⊉</mark> ∙<br>Mail | <b>Print</b> | <b>E</b> dit | • |   |
| A <u>d</u> dress 🥘                                                      | http://             | www.m              | sn.com        |              |             |                |            |         |                           |              |              |   | - |
| Shop Kohls.com for great gifts, plus FREE shipping when you spend \$75! |                     |                    |               |              |             |                |            |         |                           |              |              |   |   |
| MSN Home   My MSN   Hotmail   Search   Shopping   Money   People & Chat |                     |                    |               |              |             |                |            |         |                           |              |              |   |   |
| Se                                                                      | earch the           | Web:               |               |              |             |                |            | Sea     | arch                      |              |              |   |   |
|                                                                         | Thanksq             | iving Day          | Myths         |              |             |                | 4,00,      | wark    | bouge                     | _            |              |   |   |

- i) What type of software program is Francesca using, above? Choose one of the following (word processor; spreadsheet; browser; database)
- ii) What is the address of the MSN website?
- iii) What is a search engine used for?
- iv) Francesca wants to make a printout of the search results. How can she do this?

1

1

2

|   | v)   | Francesca now wants to visit the following website http://www.gov.mt<br>Explain briefly what she does. |                                                                 |                                                                                                    |   |  |  |
|---|------|----------------------------------------------------------------------------------------------------|-----------------------------------------------------------------|----------------------------------------------------------------------------------------------------|---|--|--|
|   |      |                                                                                                    |                                                                 |                                                                                                    |   |  |  |
|   | vi)  | To go back<br>the toolbar.                                                                             | to the previous site she clicks th                              | ne button on                                                                                                    | 1 |  |  |
|   | vii) | To go back<br>toolbar                                                                                  | to the first page she clicks the _                              | button on the                                                                                                    |   |  |  |
| 9 | (a)  | attending th<br>' <b>Training</b> ' a<br>the appropr                                                   | ne training session at the gynand his friend's email address is | to inform him that today he is not<br>m. The letter is to be called<br>a <b>kurt@schoolnet.gov.mt</b> Fill in<br>agram below, including the short |   |  |  |
|   |      | ov.mt                                                                                                  |                                                                 |                                                                                                    |   |  |  |
|   |      | To:                                                                                                    | *                                                               |                                                                                                    |   |  |  |
|   |      | Subject:                                                                                               | *                                                               |                                                                                                    |   |  |  |
|   |      | Cc:                                                                                                    |                                                                 |                                                                                                    |   |  |  |
|   |      |                                                                                                    | ⊠ Save a Copy                                                   |                                                                                                    |   |  |  |
|   |      |                                                                                                    | □ Delivery Notification                                         | Save as Draft Send                                                                                                    |   |  |  |
|   |      | *                                                                                                    |                                                                 | A                                                                                                    |   |  |  |
|   | (b)  | Write TRUI                                                                                             | E or FALSE in the space provide                                 | ed after each phrase.                                                                                                    |   |  |  |
|   | i)   | Email is slo                                                                                           | wer than normal postal mail                                     |                                                                                                    |   |  |  |
|   | ii)  | You may se                                                                                             |                                                                 |                                                                                                    |   |  |  |
|   | iii) | Email is che<br>mail                                                                                   | eaper than normal postal                                        |                                                                                                    |   |  |  |

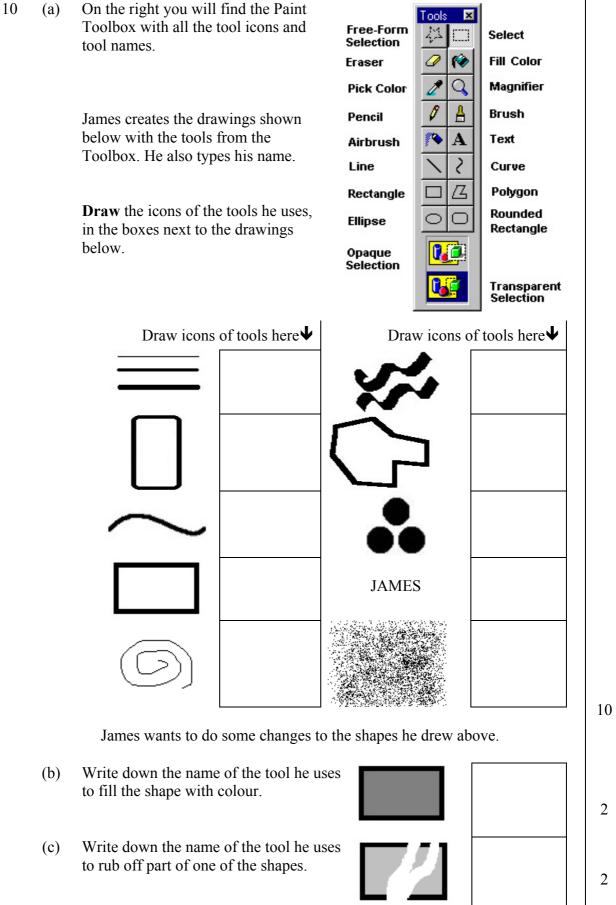